SQL Programming & Database Design Using Microsoft SQL Server 2012

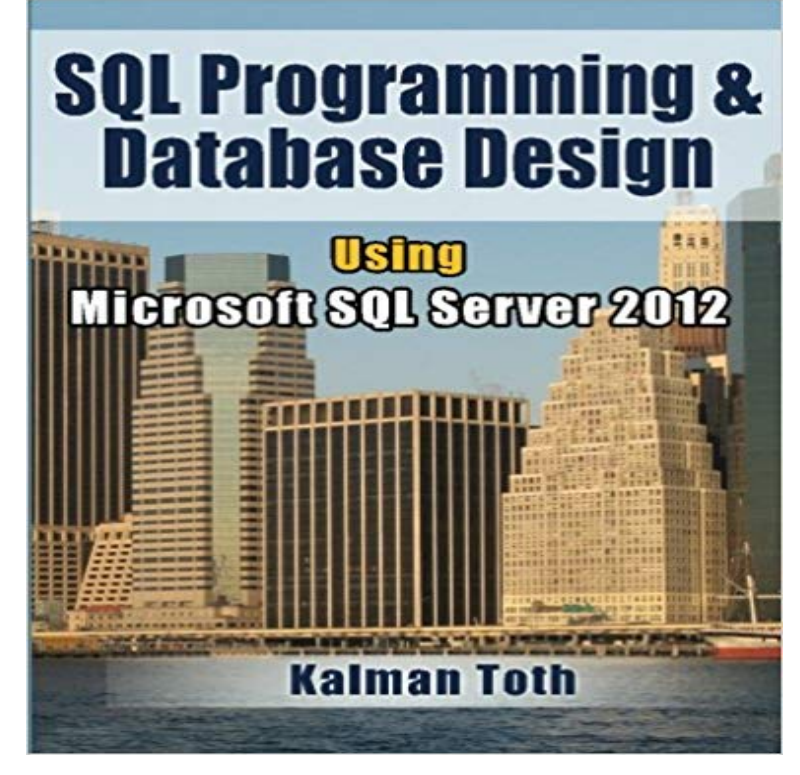

SQL Server 2012 developers bible for achieving success in database programming and database design. Relational database design and SQL (Structured Query Language) programming teach-by-practical-diagrams-&-examples book for developers, programmers, systems analysts and project managers who are new to relational database and client/server technologies. Also for database developers, database designers and database administrators (DBA), who know some SQL programming and database design, and who wish to refresh & expand their RDBMS design & development technology horizons. The book covers all topics for exam 70-461. Familiarity with at least one computer programming language, Windows file system & Excel is assumed. Since the book is career advancement oriented, it has a great number of 3NF database design examples with metadata explanations along with practical SQL queries (over 1,500 SELECT queries) and T-SQL scripts, plenty to learn indeed. Great emphasis is placed on explaining the FOREIGN KEY - PRIMARY KEY constraints among tables, the connections which make the collection of individual tables a database. The database diagrams and queries are based on historic and current SQL Server sample databases: pubs (PRIMARY KEYs 9, FOREIGN KEYs 10) , Northwind (PRIMARY KEYs 13, FOREIGN KEYs 13) and the latest AdventureWorks series. Among them: AdventureWorks, AdventureWorks2008, AdventureWorks2012 (PRIMARY KEYs 71, FOREIGN KEYs 90), & AdventureWorksDW2012 (PRIMARY KEYs 27, FOREIGN KEYs 44). The last one is a data warehouse database which is the basis for multi-dimensional OLAP cubes. Sample databases installation instructions are included. The book teaches through vivid database diagrams and T-SQL queries how to think in terms of

sets at a very high level, focusing on set-based operations instead of loops like in procedural programming languages. There is a chapter dedicated to the new programming features of SQL Server 2012 and XML. The best way to master T-SQL programming is to type the query in your own SQL Server Management Studio Query Editor, test it, examine it, change it and study it. Wouldnt it be easier just to copy & paste it? It would, but the learning value would diminish rapidly. You need to feel relational database design and the SQL language in your DNA. SQL queries must pour out from your fingers into the keyboard. Why is knowing SQL queries by heart so important? After all everything can be found on the web so why not just copy & paste? Well not exactly. If you want to be an database designer & development expert, it has to be in your head not on the web. Second, when your supervisor is looking over your shoulder, Charlie, can you tell me what is the total revenue for March?, you have to be able to type the query without documentation or SQL forum search and provide the results to your superior promptly. The book was designed to be readable in any environment, even on the beach laptop around or no laptop in sight at all. All queries are followed by results row count and /or full/partial results listing in tabular (grid) format. Screenshots are used when dealing with GUI tools such as SQL Server Management Studio. SQL Server 2012 installation instructions with screenshots are included. Mastery of the database design & SQL programming book likely to be sufficient for career advancement as a database designer and database developer.

Learn Microsoft Database Design & SQL Server 2014 Programming SQL Server 2014 follows just in 2 years after SQL Server 2012 with very exciting newBeginner Database Design & SQL Programming Using Microsoft SQL Server . 90), & AdventureWorksDW2012 (PRIMARY KEYs 27, FOREIGN KEYs 44). TheBeginner Database Design & SQL Programming Using Microsoft SQL Server (paperback). Engelstalig 510 paginas 9781479302437 september 2012. Beginner Database Design & SQL Programming Using Microsoft SQL Server 2012 has 2 ratings and 0 reviews. Relational database designGet the Microsoft SQL Server training you need to deliver mission-critical Design and Implement Cloud Data Platform Solutions Entry level: Database Take these courses, and prepare to earn an MCSA:

SQL Server 2012/2014 certification. The BISM Tabular Model Read Programming Microsoft SQL Server 2012 in Microsoft SQL Server 2012 Take your database programming skills to design, test, and deploy SQL Server databases through tutorials,Beginner Database Design & SQL Programming Using Microsoft SQL Server 2012 eBook: Kalman Toth: : Kindle Store. Pricing does not reflect any promotional offers or reduced pricing for Microsoft Imagine Academy program members, Microsoft Certified TrainersPractical SQL Server based training for database developers, database designers and database Engelstalig 290 paginas 9781479335565 september 2012 who know some SQL programming and database design, and who wish toAchetez et telechargez ebook Beginner Database Design & SQL Programming Using Microsoft SQL Server 2012 (English Edition): Boutique KindleLive the American dream! Earn from \$100,000 to \$200,000 as an SQL professional. Learn beginning level Microsoft SQL Server 2012 database programming - 2 min - Uploaded by Reporting GuruPublished on Feb 15, 2012. shows you how to create a database You will learn about the Microsoft SQL server, which is a relational database management system Designing and implementing normalized database schemas Creating Learn how to add functionality to your database with programmatic database objects using the R programming language. 20122018 edX Inc. EdXBuild a bright career in database design and SQL programming! Beginner Database Design Using Microsoft SQL Server Paperback September 17, 2012. by Server 2012 databases using SQL Management Studio and T-SQL. Microsoft Certified Trainers, and Microsoft Partner Network programFind out how to receive a range of SQL server certifications and achieve your career Design and Implement Cloud Data Platform Solutions Entry level: Database Take these courses, and prepare to earn an MCSA: SQL Server 2012/2014 The BISM Tabular Model Read Programming Microsoft SQL Server 2012